## **In-Platform Report**

| Apple, Kelly                                                                                                    |  |  |                       | 1 Observations Logged                | × |
|----------------------------------------------------------------------------------------------------|--|--|-----------------------|--------------------------------------|---|
| Employee COVID-19 Prevention 1                                                                                                    |  |  |                       |                                      |   |
| Tuesday - MAR 31, 2020                                                                                                    |  |  |                       |                                      |   |
| 9:10 AM - Employee COVID-19 Prevention                                                                                                    |  |  |                       | 3/31/2020 12:50:48 PM - Green, Brian | ٠ |
| Bloom, Violet                                                                                                    |  |  | 1 Observations Logged | *                                    |   |
| Employee COVID-19 Prevention 1                                                                                                    |  |  |                       |                                      |   |
| Monday - MAR 30, 2020                                                                                                    |  |  |                       |                                      |   |
| 12:47 PM - Employee COVID-19 Prevention                                                                                                    |  |  |                       | 3/31/2020 12:48:44 PM - Smith, Karen |   |
| Employee body temperature                                                                                                    |  |  | 98.6                  |                                      |   |
| Do you have a cough?                                                                                                    |  |  | No                    |                                      |   |
| Are you experiencing shortness of breath?                                                                                                    |  |  | No                    |                                      |   |
| Have you, or has someone with whom you have had close physical contact, traveled out of the United States within the last 14 days?                     |  |  | Yes                   |                                      |   |
| To which countries did you/your contact, travel? (enter N/A if not applicable)                                                                         |  |  | Cananda               |                                      |   |
| Within the last 14 days, have you had contact with any person(s) under investigation (PUI) for COVID-19, OR with any person(s) known to have COVID-19? |  |  | No                    |                                      |   |

## **Export to Excel - Page 1**

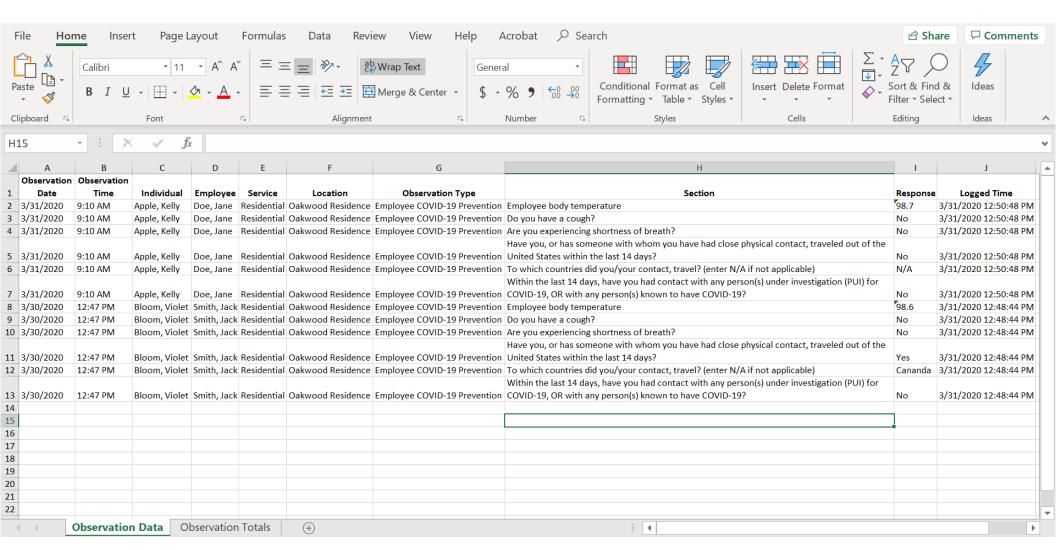

## **Export to Excel - Page 2**

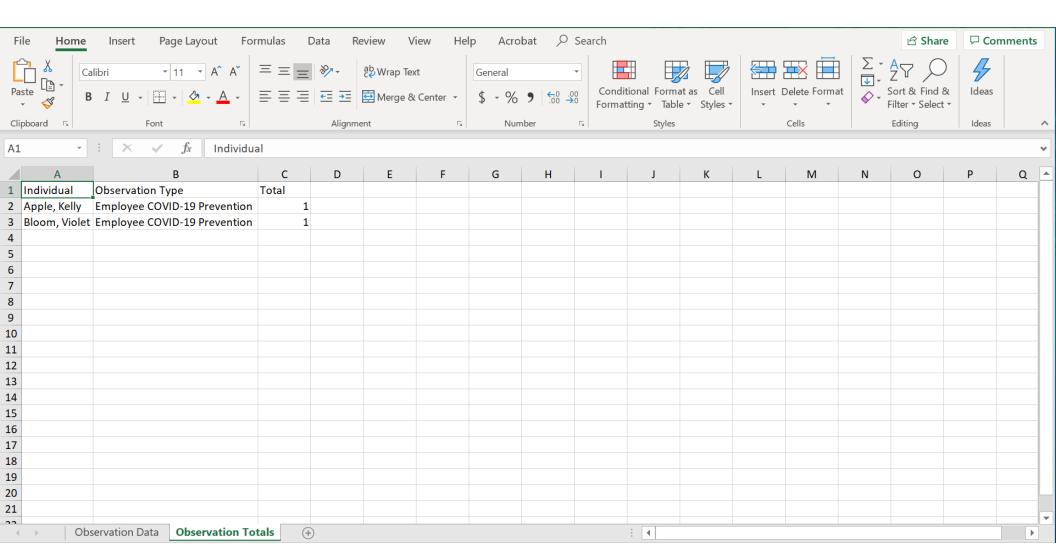